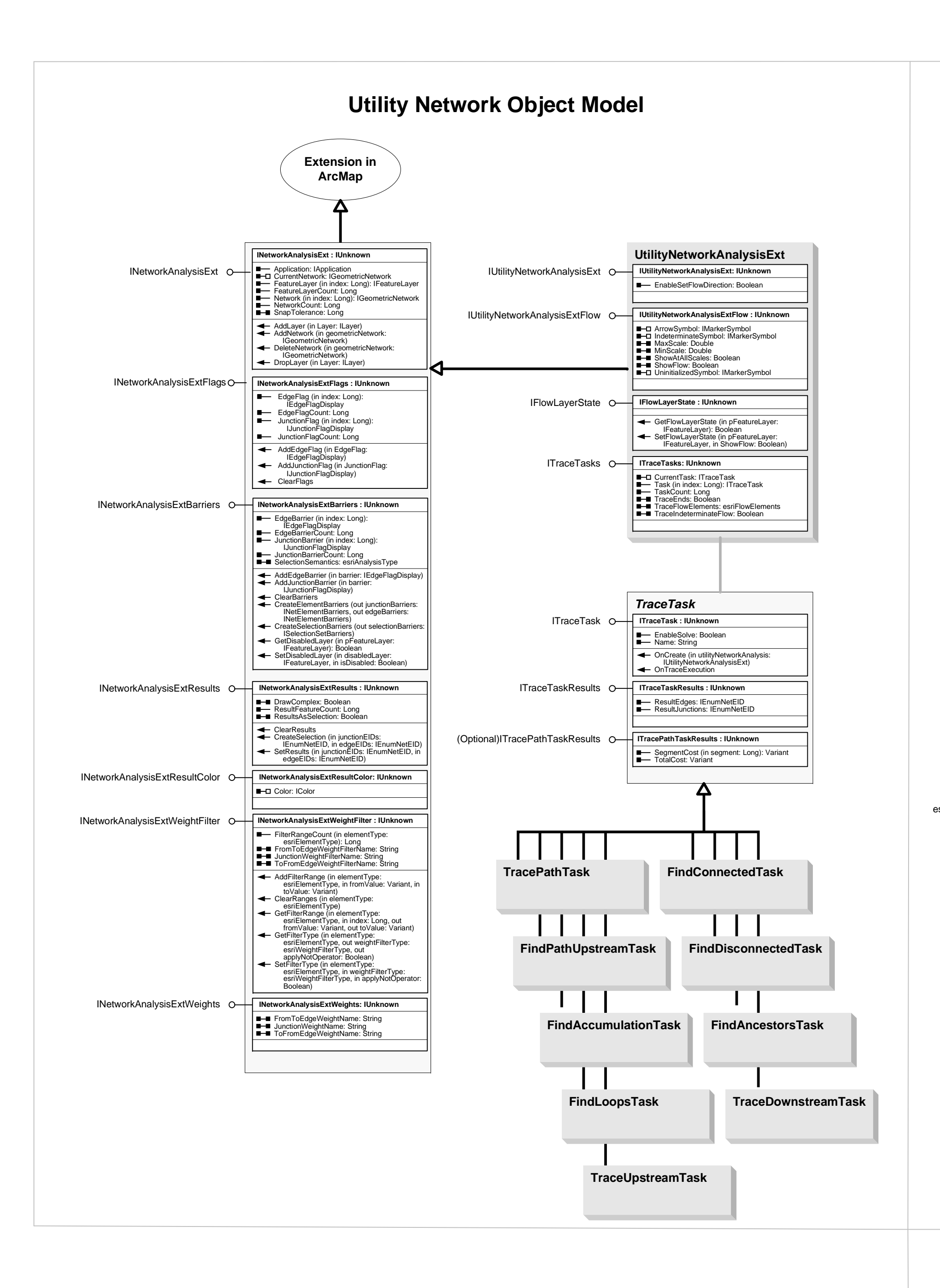

that interfaces in superclasses are not duplicated in subclasses. Instantiation specifies that one object from one class has a method with which it<br>creates an object from another class. Composition is a relationship in which objects from the 'whole' class control the lifetime of objects from the 'part' class. An N-ary association specifies that more than two classes are associated. A diamond is placed at the intersection of the association branches. A Multiplicity is a constraint on the number of objects that can be associated with another object. Association and composition relationships have multiplication another object. Association and composition relationships have multiplicities on<br>both sides. This is the notation for multiplicities: 1 - One and only one (if none shown, '1' is implied) 0..1 - Zero or one

M..N - From M to N (positive integers) \* or 0..\* - From zero to any positive integer 1..\* - From one to any positive integer

## EditorExt Object Model

Esri® $^{\circ}$  ArcGIS $^{\circ}$ 10.4

Copyright © 1999-2016 Esri. All rights reserved. Esri, ArcGIS, ArcObjects, ArcPad, and ArcMap are trademarks, registered trademarks, or service marks of Esri in the United States, the European Community, or certain other jurisdictions.

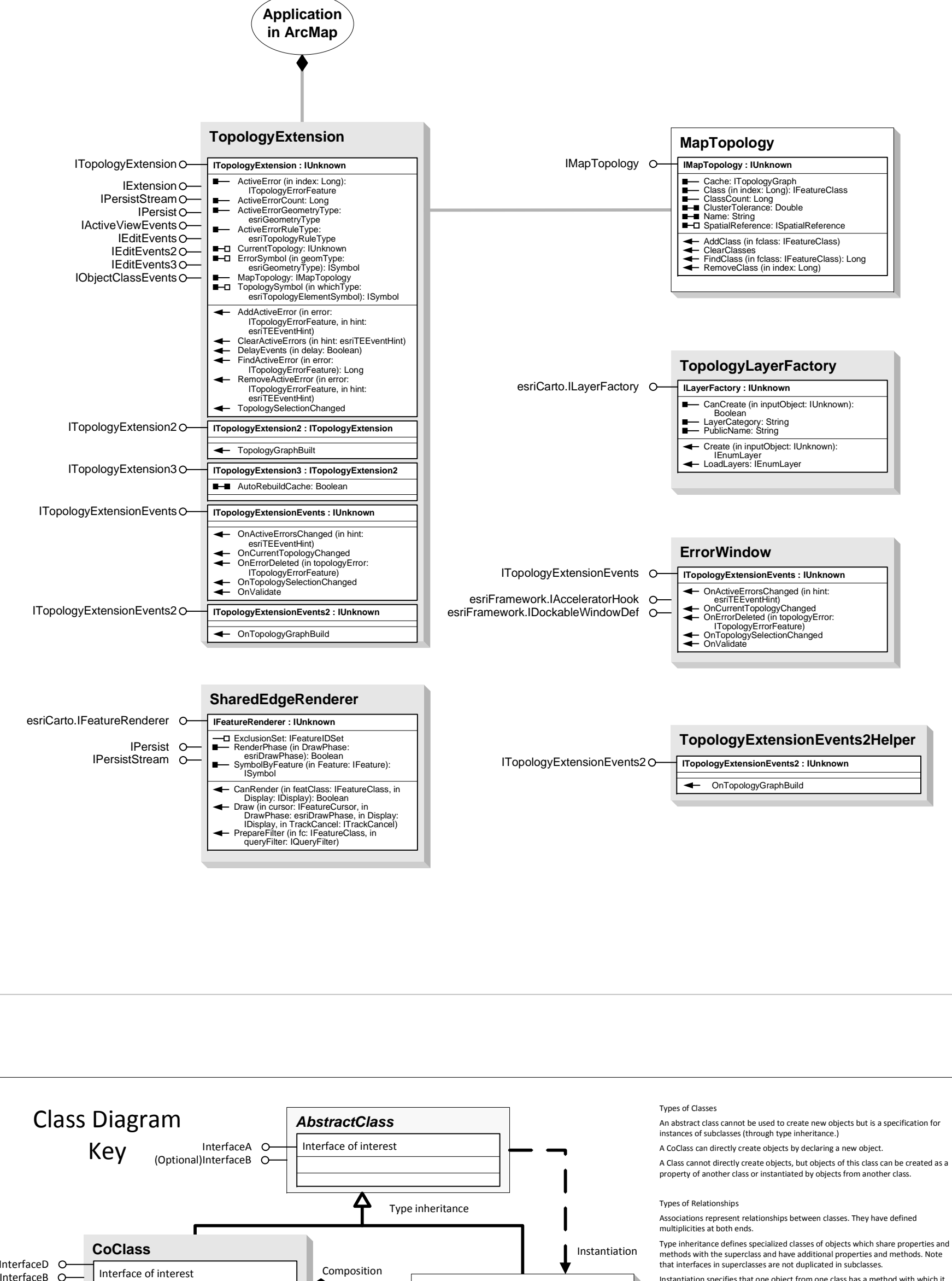

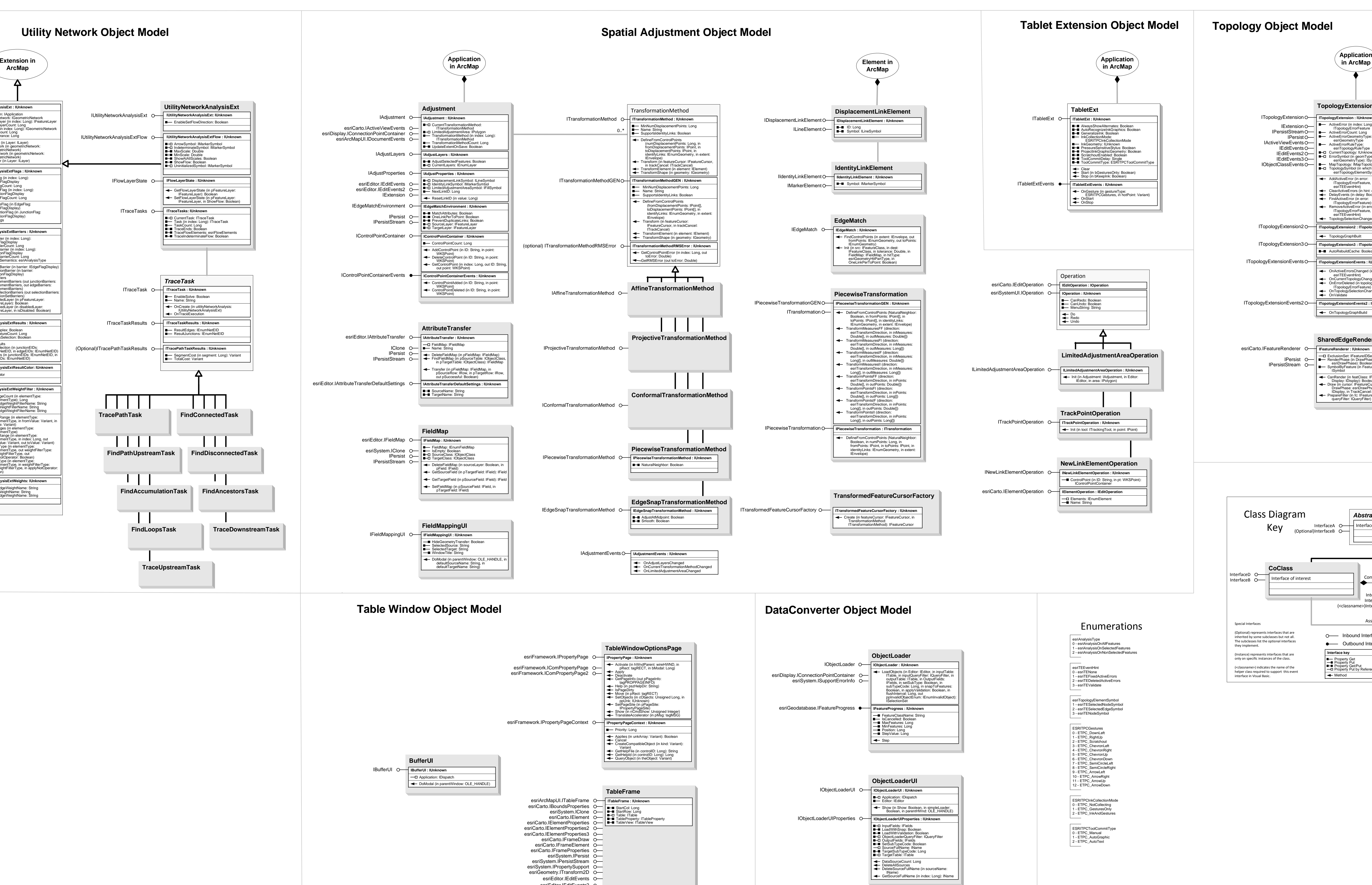

enumeration firstValue - firstEnumeration secondValue - secondEnumeration secondValue -secondEnumeration 1..\* Multiplicity 1..\* Multiplicity enumeration firstValue firstEnumeration

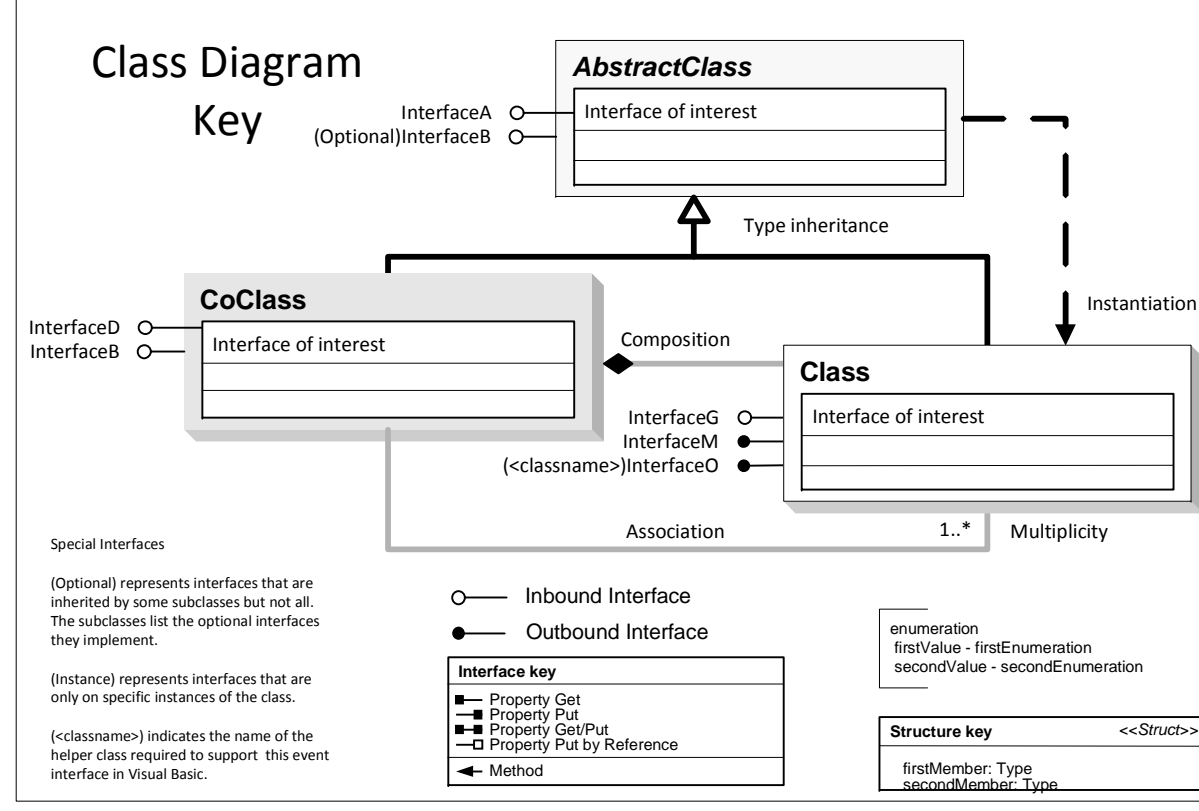

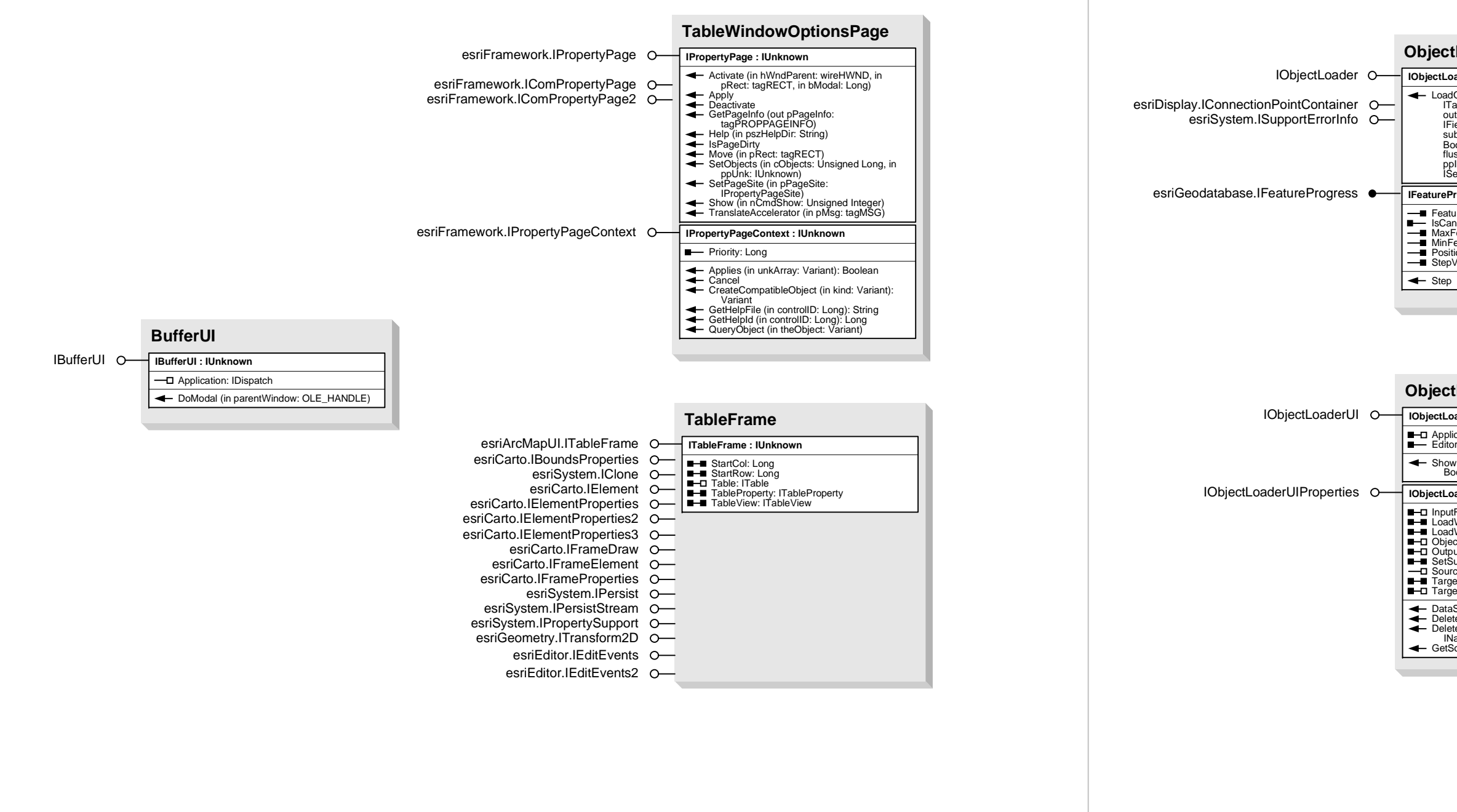